## **PointSelector**

- [BooleanPointSelector](https://doc.vayandata.com/display/DEN/BooleanPointSelector)
- **[EnumPointSelector](https://doc.vayandata.com/display/DEN/EnumPointSelector)**
- [NumericPointSelector](https://doc.vayandata.com/display/DEN/NumericPointSelector)
- [StringPointSelector](https://doc.vayandata.com/display/DEN/StringPointSelector)

## **Training**

You can follow this e-learning course to practice

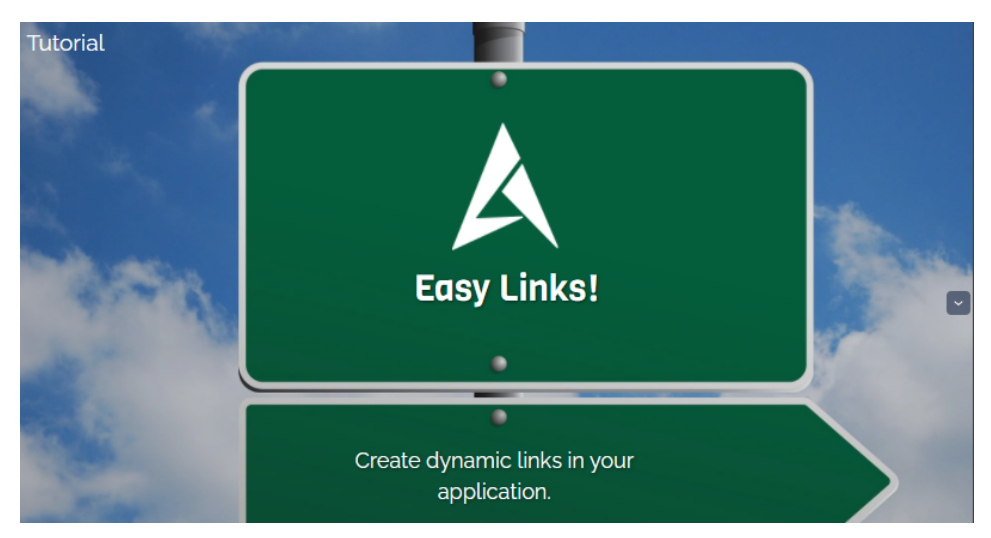